## CERTPARK QUESTION & ANSWER

## **CERTPARK.COM**

Accurate Study Guides,
High Passing Rate!
provides update
free of charge
in one year!

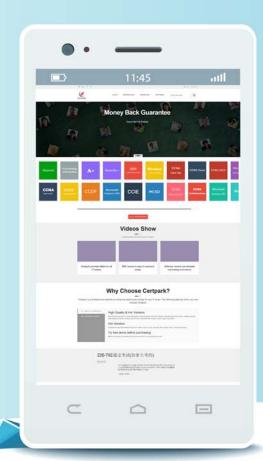

Exam : 701-100

Title : Linux Professional Institute

**DevOps Tools Engineer** 

**Exam** 701

Version: DEMO

## 1.CORRECT TEXT

Which git sub command copies a local commit to a remote repository? (Specify ONLY the sub command without any path or parameters.)

A.clone

## Answer: A

- 2. Which of the following statements regarding microservices are true? (Choose three correct answers.)
- A. Microservices facilitate the replacement of the implementation of a specific functionality.
- B. Microservices applications are hard to scale because microservice architecture allow only one instance of each microservice.
- C. Integration tests for microservices are not possible until all microservices forming a specific application are completely developed.
- D. Interaction between microservices can be slower that the interaction of similar components within a monolithic application.
- E. Within one application, individual microservices can be updated and redeployed independent of the remaining microservices.

Answer: C,D,E

- 3. Which statements are true regarding databases during the deployment of a new release of a service using canary deployment? (Choose two correct answers.)
- A. Changes to the database schema can take long and reduce the database performance.
- B. Traffic to the database will significantly increase because of the additional service instance.
- C. The database schema must be compatible to all running versions of a service.
- D. The database is locked while its content is copied to the canary database.
- E. Canary deployments require two synchronized instances of each database.

Answer: B,E

4.A declarative Jenkins pipeline contains the following excerpt:

```
parameters {
  string (name: 'TargetEnvironment', defaultValue: 'staging', description: 'Target environment')
}
```

How can a task use the value provided for TargetEnvironment?

- A. {{TargetEnvironment}}
- B. \$TargetEnvironment
- C. %TargetEnvironment%
- D. \${params.TargetEnvironment}
- E. \$ENV{TargetEnvironment}

Answer: B

- 5. Which of the following HTTP headers is a CORS header?
- A. X-CORS-Access-Token:
- B. Location:
- C. Referer:
- D. Authorization:

E. Access-Control-Allow-Origin

Answer: E

**Explanation:**https://enable-cors.org/server\_apache.html